New York USA London UK Munich Germany Zug Switzerland

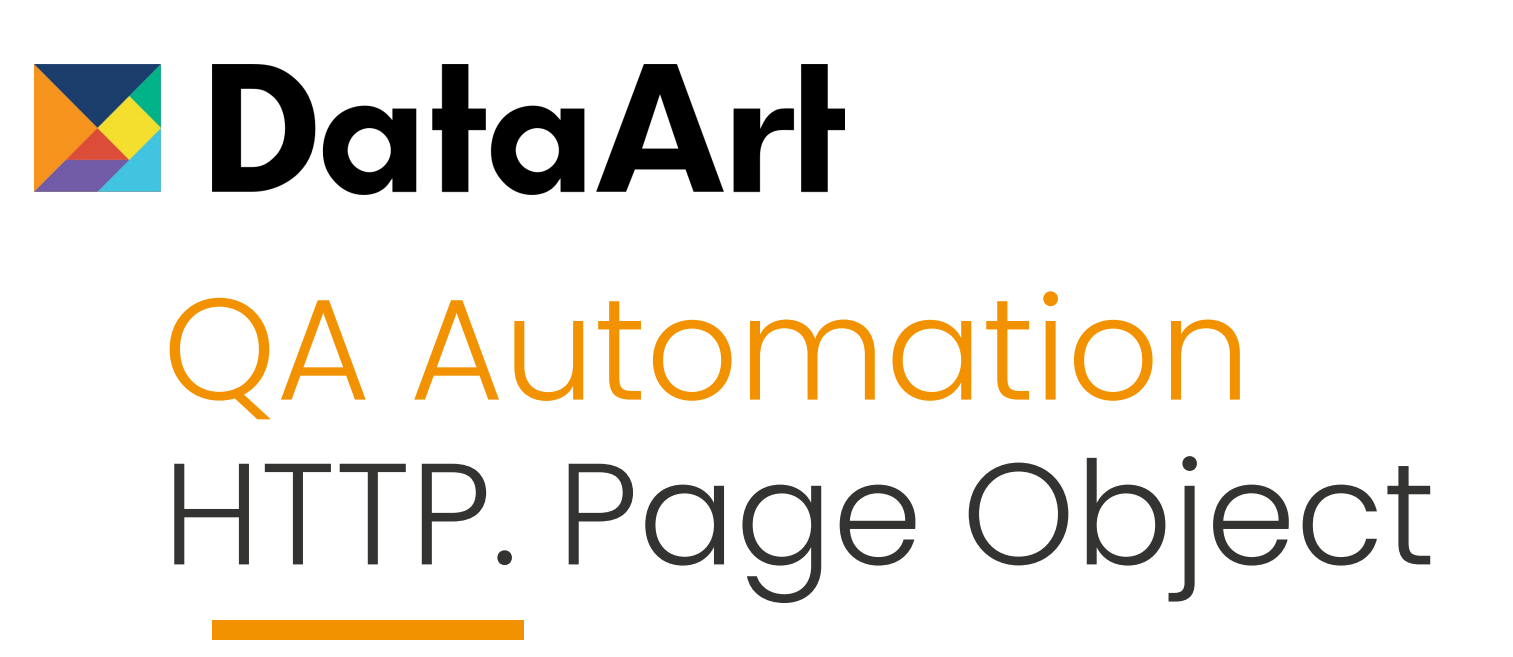

Anton Sirota

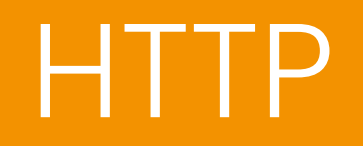

### HTTP

The Hypertext Transfer Protocol (HTTP) is an application layer protocol for distributed, collaborative, hypermedia information systems.[1] HTTP is the foundation of data communication for the World Wide Web, where hypertext documents include hyperlinks to other resources that the user can easily access, for example by a mouse click or by tapping the screen in a web browser.

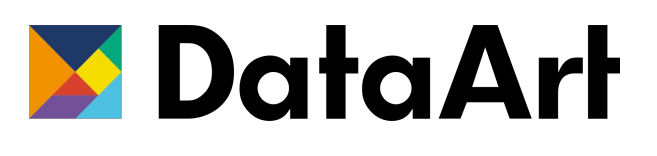

#### HTTP Request

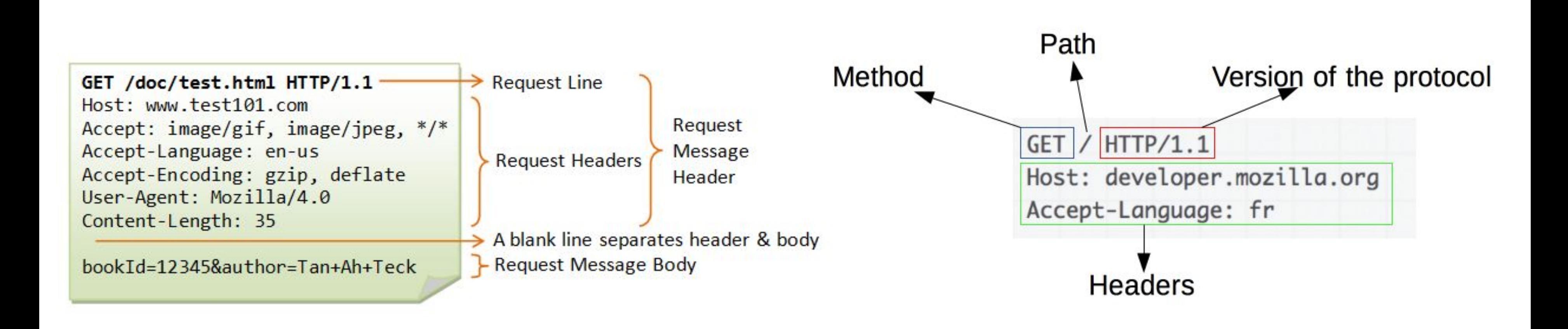

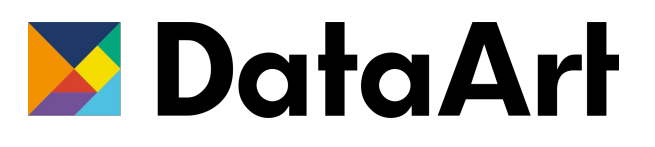

#### HTTP Statuses

# **HTTP Status Codes**

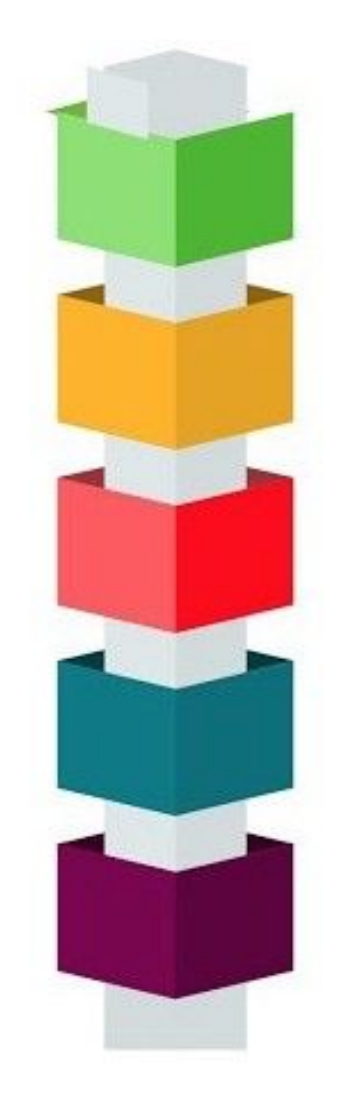

1XX **INFORMATIONAL** 

 $2XX$ **SUCCESS** 

3XX **REDIRECTION** 

4XX **CLIENT ERROR** 

5XX **SERVER ERROR** 

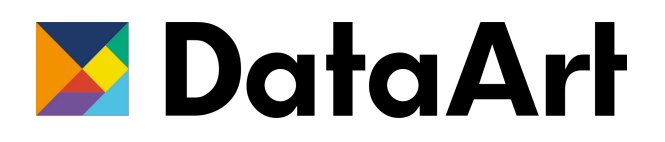

Page Object

## Page Object

Page Object Model (POM) is a design pattern, popularly used in test automation that creates Object Repository for web UI elements. The advantage of the model is that it reduces code duplication and improves test maintenance.

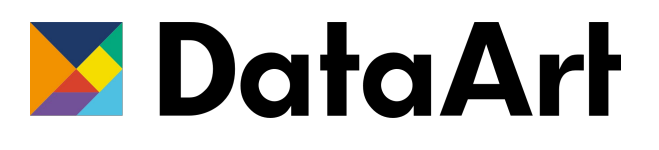

## PageObject

8

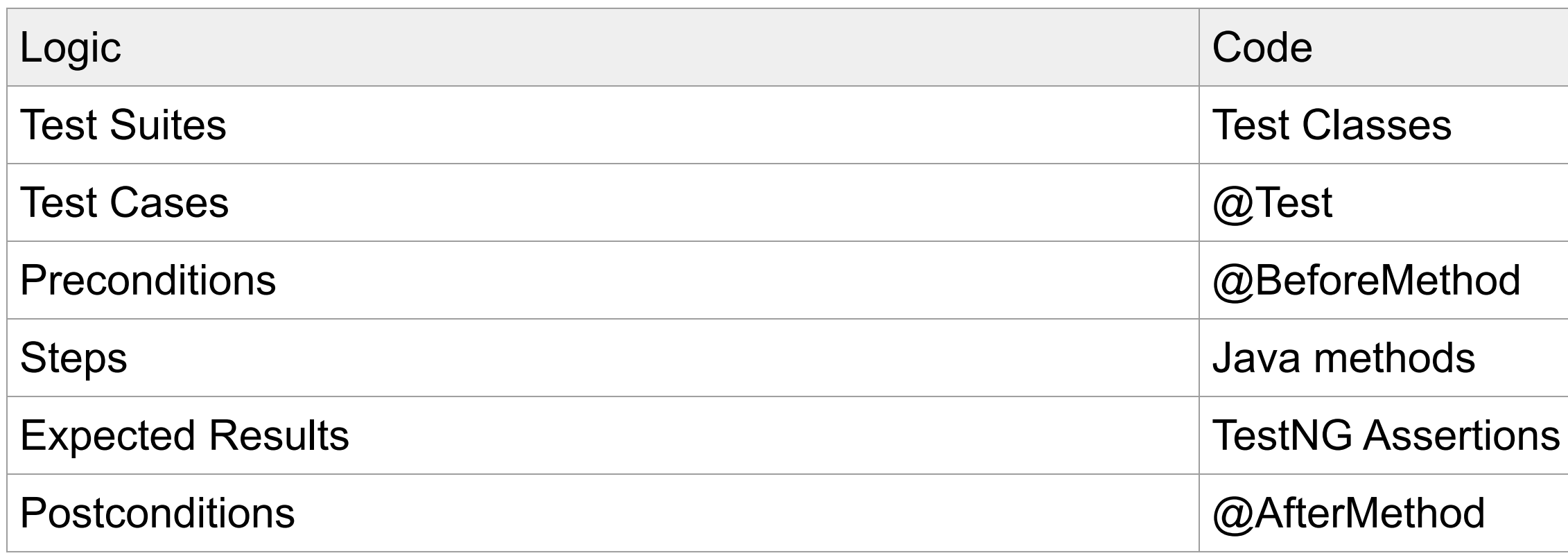

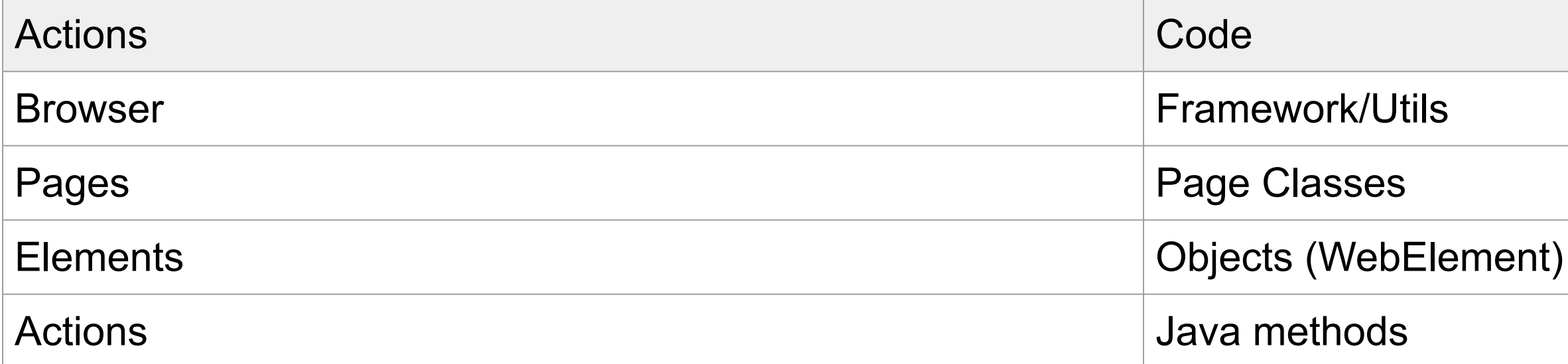

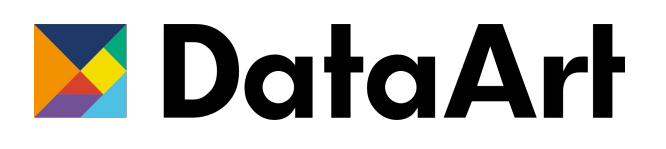

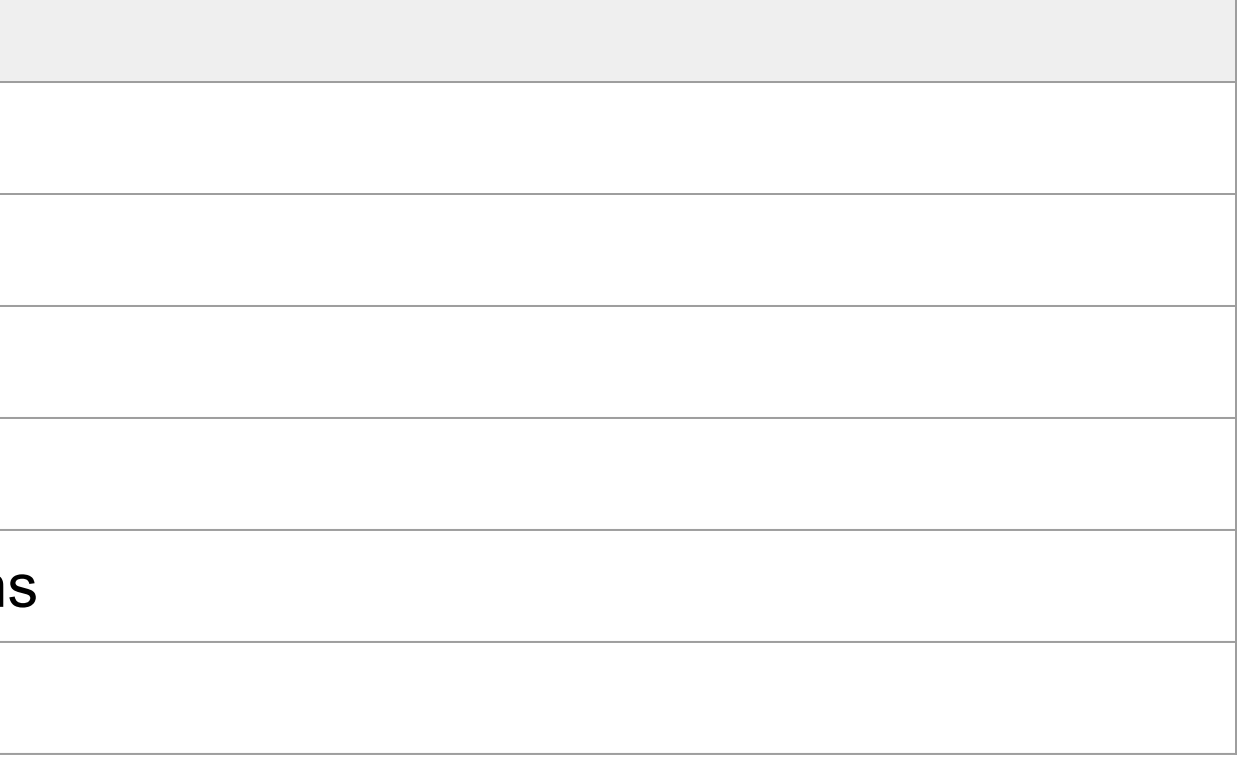

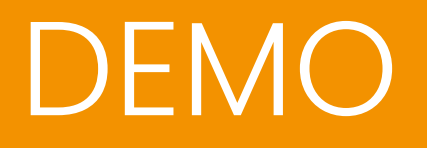

Home task

### Page Object

Task #1:

Open url http://testingchallenges.thetestingmap.org/index.php and make 8 раdifferent types of verifications for First Name field. Make sure counter "Checks found" has value 8. Those 8 values should be stored as array or java collection in code. For each value you should make verification.

Task #2:

Navigate to Challenge #10, create user and check user is created and you can login with this user (link to login you can find in description)

Task #3 (Optional):

Automate task from Challenge#4. All test data should be generated in test, not hardcoded.

NOTE: Use Page Object!

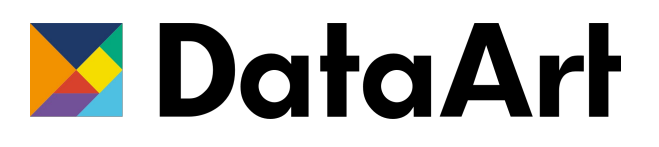